第二节课

# 颜色、坐标、窗口、声音

## 颜色

为更改在屏幕上打印的文本颜色,我们使用 TextColor 命令。

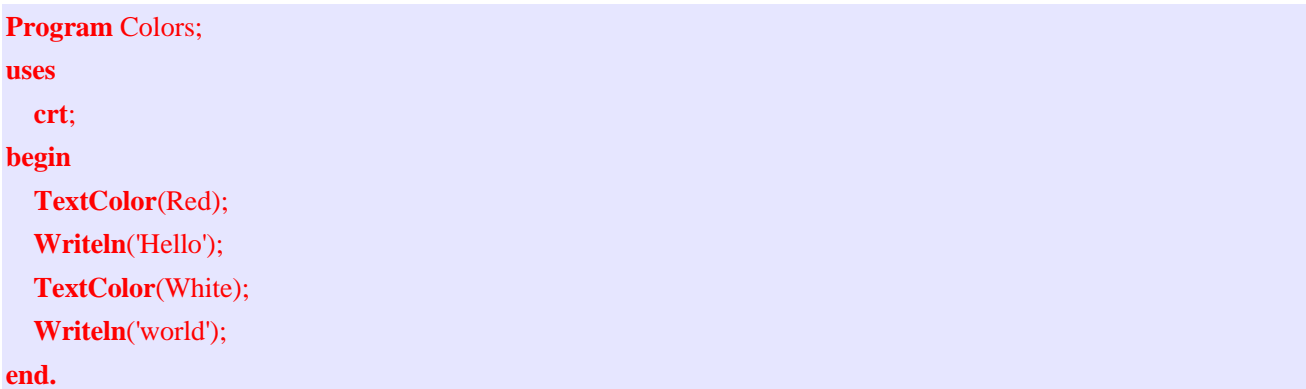

TextBackground 命令更改文本的背景的颜色现。如果你想更改整个屏幕颜色为某种颜色, 那 么你必须使用 ClrScr 。

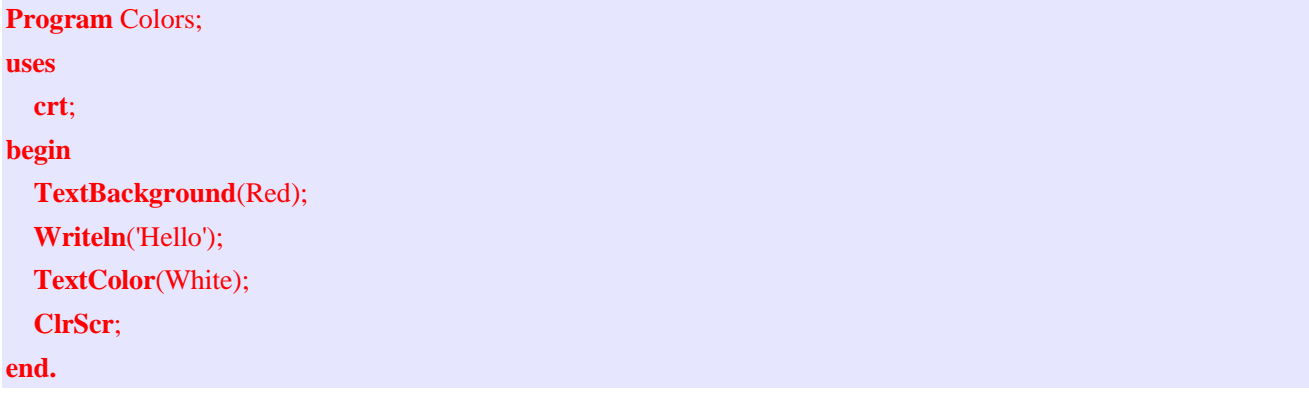

#### 屏幕坐标系

你可以使用 GoToXY 命令来放置光标到屏幕上的任何位置。在 DOS 中,屏幕是 80 个字符宽和 25 个字符高。在其它平台上高度和宽度有差异。你可能记得数学中有 X 和 Y 轴的图。屏幕坐 标系以相同的方式工作。这里是一个如何移动光标到第 5 行的第 10 列的示例:

```
Program Coordinates;
uses
  crt;
begin
  GoToXY(10,5);
  Writeln('Hello');
end.
```
#### 窗口

窗口让你定义将限制输出的屏幕部分。如果你创建一个窗口并清除屏幕,那么它将仅清理在窗

口中的东西。Window 命令有 4 个参数, 它们是左上坐标和右下坐标。

**program** Hello; **begin Writeln**('Hello'); **Write**('world'); **Readln**;

**end.**

如果你只是想跳过一行,那么只需单独使用 Writeln 而不需要使用括号。

### 声音

Pascal 编译器中内置的命令是非常基础的,并且我们还将需要更多一些的命令。包含在一个 程序中的单元可以给你使用更多命令的权利。crt 单元是最有用的单元之一。在 crt 单元中的 ClrScr 命令清除屏幕。下面是如何使用它:

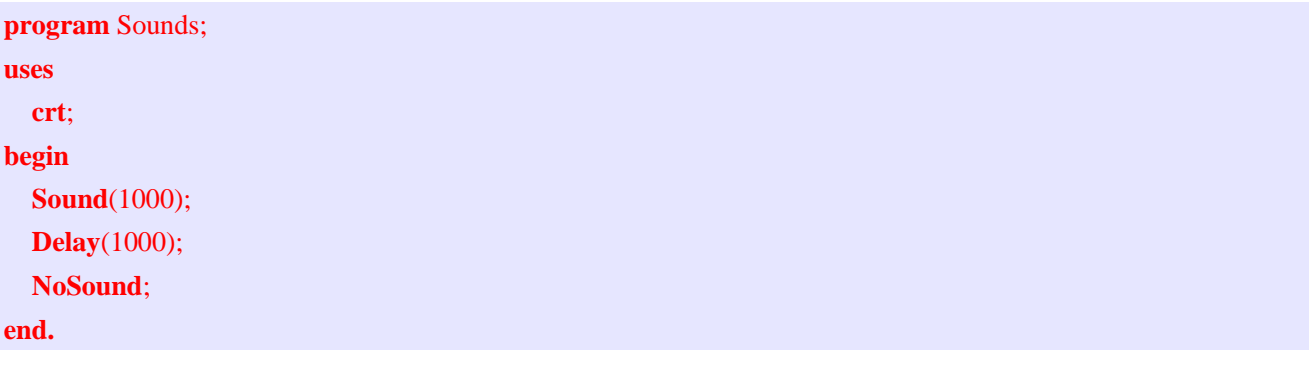